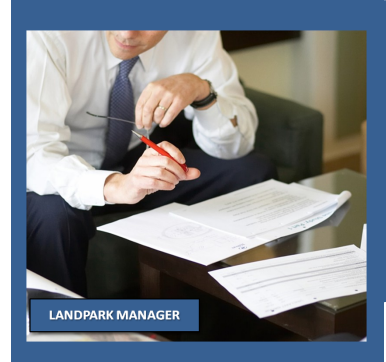

# **LANDPARK MANAGER**

# **LA VISION LA PLUS PRECISE DE VOTRE PARC INFORMATIQUE**

Pour une information immédiate sur Landpark Manager Appelez nous au 02 43 46 53 67 / contact@cerus.net

# **POUR UNE GESTION EFFICACE DE VOS ACTIFS INFORMATIQUES ET DE TOUS VOS EQUIPEMENTS**

**LA SOLUTION INTÉGRALE POUR LA GESTION COMPLETE DE VOTRE PARC PC ET DE TOUS VOS ÉQUIPEMENTS**

### **UN SAVOIR FAIRE**

**Avec une expertise et un savoir-faire reconnu par plusieurs milliers de clients, la qualité de nos outils Landpark permet aux responsables informatiques la vision la plus exhaustive et la plus précise de leur parc informatique.** 

### **ANTICIPER LES ÉVOLUTIONS**

**Quels équipements inadaptés à remplacer en assurant un renouvellement régulier du parc et ainsi optimiser le confort utilisateur ? Comment optimiser l'ensemble du parc matériel et logiciel ? Comment ajuster la politique d'achat et de migration ?**

**La Couetterie 72500 Beaumont Pied de Boeuf France Téléphone : 02 43 46 53 67 Email : contact@cerus.net http://www.landparksoftware.com**

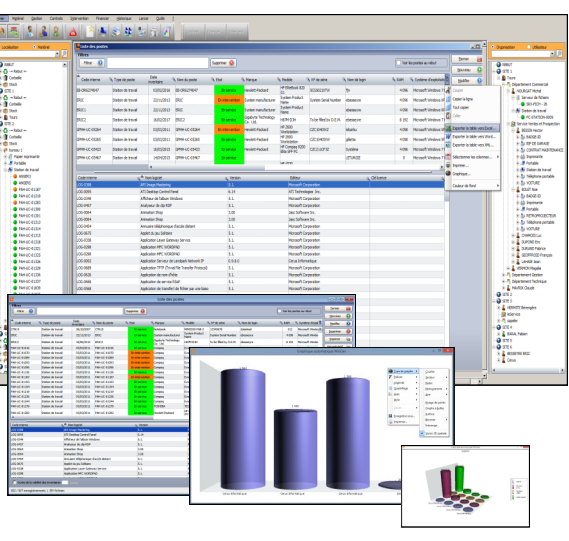

#### ►**Véritable outil de gestion avec une ergonomie conviviale et accès immédiat sur tous vos composants :**

- Une vue globale du parc (localisation géographique + organisationnelle <sup>+</sup> réseau) sous forme de "treeview",
- Gestion multi-société et multi-sites, et arborescente des sites et entités
- Accès simplifié à l'information immédiate,
- Annuaire utilisateur par service, département et société, Affectation d'un utilisateur au matériel, à une intervention, etc…
- ►**Paramétrage des droits sur fonctionnalités, localisation et organisations :**
- Paramétrages selon le profil sur les fonctionnalités activées par profil
- Accès aux localisations, accès aux organisations, etc ...
- ►**Visibilité immédiate pour mieux maîtriser la complexité et les coûts de vos systèmes d'informations :**
- Gestion du matériel, des logiciels, des interventions et déplacements
- Gérer, analyser et planifier les modifications du parc en termes d'acquisition, d'interventions, de mises à niveau aussi bien matériel, logiciel et réseau,
- Détail d'un PC (chaque composant matériel et logiciel est indépendant)
- Connexion réseau, cartes et protocoles,
- Gestion ressources partagées (Hub, routeurs, imprimantes, réseau,…). ►**Gestion des garanties, maintenances, prêts, locations, assurances, abonnements pour un suivi de vos contrats :**
- Gestion financière et budgétaire des achats et des stocks,
- Gestion financière (mode d'amortissement, valeur résiduelle),
- Assurer aux services financiers pour des besoins budgétaires des informations précises concernant l'intégralité du parc PC,
- Meilleure maîtrise prévisionnelle d'achat et d'investissement,
- Paramètres d'achat d'un PC, gestion des fournisseurs,
- Module gestion des produits et catalogues, produits, commandes, Panneaux d'alerte permanents sur les contrats de garantie, de maintenan-
- ce et de prêt dépassé.
- ►**Mieux gérer le parc logiciel :**
- Connaître le nom et l'emplacement de chaque logiciel,
- Gestion des licences logiciels comment en faire une analyse précise,
- Gérer les licences, les contrôler et garantir leur mise à jour,
- Possibilité d'y intégrer vos propres applications vous offrant un meilleur contrôle et une surveillance à tout moment de vos licences.
- ►**Requêtes simples sur des tables ouvertes en SQL Express SQL Serveur (export Excel) :**
- 100 requêtes déjà établies pour améliorer la productivité utilisateur,
- Quels équipements inadaptés est à remplacer et assurer ainsi un renouvellement régulier du parc.

**Landpark Manager** est le produit idéal pour réaliser efficacement votre gestion d'inventaire, votre gestion de parc et votre gestion d'interventions sur l'ensemble de votre matériel et sur l'intégralité de vos logiciels

►**Chaque objet ouvert fait appel à une barre de gestion active pour le gérer :**

Quelque soit l'objet informatique ouvert (Pc, imprimante, logiciel, élément réseau, carte réseau, disque dur, écran, etc …), géré :

- Ses paramètres d'acquisition, ses contrats (garantie, maintenance, location, assurance, abonnement), son mode d'amortissement, son allocation à une ligne budgétaire, etc… Vous pouvez aussi intervenir sur cet objet prêter l'objet, etc…
- ►**Des informations rapides sur tous vos objets :**

Quelque soit l'objet informatique ouvert (Pc, imprimante, logiciel, élément réseau, carte réseau, disque dur, écran, etc …), Il est alors possible d'avoir des informations rapidement accessibles :

 L'historique des mouvements de l'objet, le récapitulatif complet de l'objet (technique, contrats, affectations, interventions), la localisation de l'objet, opérer une prise de main à distance, dupliquer de façon automatique l'objet, le récapitulatif complet du matériel à faire signer par l'utilisateur, etc …

#### **►Gestion et historique du déplacement des matériels :**

Quelque soit l'objet informatique ouvert (Pc, imprimante, logiciel, élément réseau, carte réseau, disque dur, périphérique, écran, etc …) chaque objet possède :

 Son historique de déplacement, sa date de déplacement son état d'origine et état de destination, le responsable du déplacement, l'historique des déplacements par objets et localisations, etc ...

#### ►**Gestion des utilisateurs :**

- Liste des utilisateurs importés soit par Active Directory/OpenLDAP soit par un fichier Excel avec leurs coordonnées complètes
- Postes, objets divers et imprimantes associés à l'utilisateur,
- Historiques des mouvements utilisateurs.
- ►**Affectation des utilisateurs au PC :**
- L'affectation d'un utilisateur à un PC ou tout autre objet peut se faire manuellement en choisissant son nom dans la liste utilisateurs,
- On peut aussi affecter automatiquement les postes aux utilisateurs en se basant sur le nom de login renseigné dans la fiche utilisateur et le nom de login détecté lors de l'inventaire et renseigné sur la fiche du poste,
- Historique des affectations utilisateurs au poste, liste des objets affectés par utilisateurs.

#### ►**Gestion du recyclage :**

- Gestion du recyclage avec suivi des bordereaux de déchets et matériels associés,
- Emetteur du bordereau, transporteur, collecteur matériels liés, destination, entreposage, reconditionnement, dénomination, mentions au titre du règlement, quantité négociant et impression du bordereau.

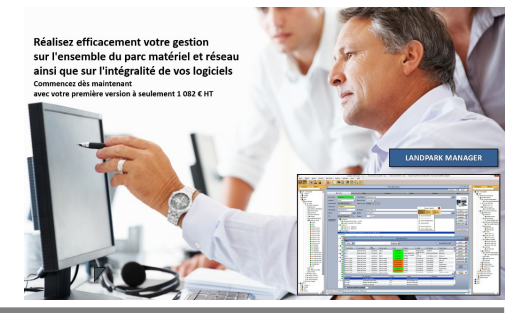

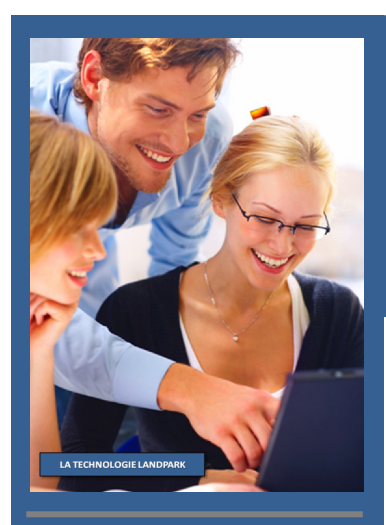

#### **MAITRISER LES DÉPENSES**

**Comment maîtriser au mieux les dépenses liées au fonctionnement de l'informatique et prévoir le budget en connaissant les besoins réels d'évolution et en valorisant le parc matériel et logiciel actuel.**

#### **CONTRÔLER LES COÛTS**

**Autoriser un meilleur contrôle des coûts d'acquisition de fonctionnement et de support pour permettre des choix stratégiques et améliorer la productivité utilisateur par la connaissance de la composition de chaque PC.** 

## **UNE SOLUTION CLÉ EN MAIN**

**Faire évoluer votre parc en fonction des nouveaux besoins et évolutions, en réduisant vos coûts de support, en vous aidant à identifier les équipements et les logiciels les moins représentés et donc les plus coûteux à faire évoluer et en facilitant la gestion des licences logiciels.**

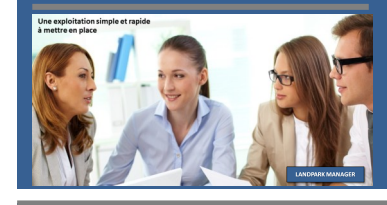

# **LANDPARK MANAGER**

# **UN OUTIL PERFORMANT POUR UNE OPTIMISATION DE VOTRE PARC**

Pour une information immédiate sur Landpark Manager Appelez nous au 02 43 46 53 67 / contact@cerus.net

- ►**Gestion des licences logicielles** :
- Liste des logiciels par famille et localisation, code interne, nombre de licences détectées, nombre de licences achetées,
- Ouvrir la fiche d'un logiciel, affecter un numéro de licence site sur les postes où la licence est installée, y insérer sa typologie de licence et le nombre d'occurrence de la clé de licence à dupliquer, transférer la licence vers un autre poste,
- Panneau d'alerte avec envoi email sur logiciels indésirables et différence entre licences achetées et ayant ou non un numéro de licence site,
- En cliquant dessus, identifier rapidement quels sont les postes détenant un logiciel indésirable ou sans licence site,
- Liste des postes associés aux licences, changer la famille logiciel, ...
- ►**Modifier la base de référence logiciels avec vos propres applications ou détecter des logiciels indésirables :**
- Liste des logiciels dans la base de référence, y ajouter des applications internes (exe, dll, \*.\*),
- Rendre un logiciel ou une extension insérable pour le détecter dans le panneau d'alerte logiciel,
- Rechercher toute application non enregistrée dans la base de référence logiciel, etc …
- ►**États et exportation de vos listes d'objets informatiques ou objets divers :**
- Listes et rapport éditable et exportable vers EXCEL, WORD, XML HTML PDF, Email PDF.
- **►Gestion des paramètres d'acquisition ou de location :**
- Mode d'acquisition et paramètres financiers sur chaque objet :
- Achat, location, crédit-bail, etc ...
- Bon de commande, numéro de facture, prix en euros ou devise étrangère, date d'achat, fournisseur, numéro d'immobilisation, bon de livraison, date de livraison, date de mise en service, pièces jointes
- Autre matériel associé au même achat, affectation à une ligne budgétaire, calcul du financement d'un objet, etc …
- Affectation automatique du même paramètre d'achat sur plusieurs objets, …
- ►**Gestion des garanties, des maintenances et des prêts :**
- Référence du contrat de garantie sur chaque objet, montant, fournisseur, type de contrat, type d'intervention, délai d'intervention, date de début, date de fin, type de prolongation, début de prolongation, fin de prolongation, périodicité, échéance, alerte sur date de fin de contrat, champ commentaire, affectation à une ligne budgétaire,
- Autres matériels associés au même contrat, ajout d'un avenant,
- Affectation automatique du même contrat sur plusieurs objets,
- ►**Historique des contrats par objets :**
- Liste des contrats associés par objet, historique des contrats avec montants, éléments associés par contrat, etc.
- ►**Gestion des commandes ou achat :**
- Liste des commandes, date de la commande, numéro de commande nom du signataire, montant, fournisseur, état de la commande,
- Bon de livraison, date de réception, nom du receveur, numéro d'immobilisation, montant reçu, réception partielle ou globale,
- Détail de la commande, adresse de livraison, adresse de facturation mode livraison, rajout et référence des produits commandés contenus dans la gestion des articles et catalogues par fournisseurs , pièce jointe observation, édition du bon de livraison,
- Allocation aux lignes budgétaires, etc …
- ►**Gestion des budgets et lignes budgétaires :**
- Liste des budgets et lignes budgétaires, référence du budget, année montant prévu, montant utilisé, solde restant, numéro de dossier subvention,
- Fiche d'un budget, nom du signataire, affectation comptable, affectation analytique, date de validation, numéro d'immobilisation, nombre d'articles prévus, nombre d'articles achetés,
- Achats, financements et contrats associés à la ligne budgétaire,
- ►**Gestion des consommables :**
- Liste des consommables par famille et localisation,
- Dupliquer un consommable à partir du catalogue, code catalogue, nombre d'articles à créer, famille, désignation, marque, modèle lieu de stockage, bon de commande, date d'achat, numéro de facture, date de livraison bon de livraison, date de mise en service, numéro d'immobilisation, prix fournisseur, seuil de réapprovisionnement,
- Affectation des consommables en stock,
- Liste des consommables en stock et en service,
- Recherche rapide de consommables déplacés en services,
- Panneau d'alerte avec envoi email sur consommable ayant atteint le seuil de réapprovisionnement, etc ...
- Affectation des consommables par localisation, par objet, par personne avec couleur identifiant selon le type d'affectation.
- ►**Gestion des fournisseurs et catalogue fournisseur :**
- Liste des fournisseurs, adresse complète, contact, email, mode de règlement, détail du fournisseur, liste des objets du catalogue fournisseur
- ►**Gestion des catalogues et produits :**
- Vos catalogues concernent vos listes par onglet des postes, des imprimantes, des logiciels et des objets divers (code catalogue, sous famille désignation, marque, modèle, etc …),
- Chaque catalogue possède un ou plusieurs produits associés,
- La fiche produit indique ses références, son prix, le fournisseur associé. ►**Gestion des interventions sur vos objets informatiques et objets divers :**
	-
- Vous pouvez ouvrir une intervention quel que soit l'objet informatique (Pc, imprimante, logiciel, élément réseau, carte réseau, disque dur périphérique, écran, objet divers, etc …),
- Nom du demandeur, recherche par arborescence des problèmes et solutions, priorité durée, mots clés, description du problème,
- Affectation du ticket en interne ou vers un fournisseur, nom, date et heure,
- Solutions associées à la demande,
- Rapport effectué à la clôture du ticket,
- Historisation des événements concernant le ticket,
- Solutions multiples (fichiers ou liens) associés au problème,
- Accès rapide et modification de la base de connaissance,
- $\bullet$  Impression de la fiche d'intervention, etc.
- L'intervention possède différents statuts : à attribuer, attribué, annulé contre-appel (vérification du ticket), contre-clôturé (vérification avant clôture), clôturé, suspendue,
- Historique des interventions par objet, date et localisation,
- Export Excel, Word, Html, et rapport détaillé des historiques par objet.
- ►**Gestion gratuite et illimitée de tous vos objets divers :**
- Import par un fichier Excel de tous vos objets divers,
- Ouvrir un objet divers pour le gérer, y affecter un utilisateur, y insérer des données supplémentaires, connaitre l'historique des déplacements de l'objet divers, dupliquer l'objet divers, localiser l'objet divers,
- La barre de gestion s'activant sur l'objet divers ouvert, il vous est possible alors de gérer son acquisition, ses contrats (garantie, maintenance, location, assurance, abonnement), intervenir sur l'objet divers, calculer son mode d'amortissement, l'allouer à un budget, le prêter, etc …
- Vous pouvez même donner des droits restreints (services généraux par exemple) à ne gérer que les objets divers.
- ►**Panneaux d'alertes (contrats dépassés, consommables logiciels indésirables ou sans licences) :**
- Panneaux d'alertes avec envoi par email sur toute forme de contrats dépassés, sur consommables à réapprovisionner, sur les logiciels détectés comme indésirables ou n'ayant pas de licence officielle, etc …
- ►**Gestion de tous vos réseaux et éléments réseaux :**
- Fiche d'un réseau avec les éléments appartenant au réseau classés par onglets, liste des éléments réseaux, liste des ports réseaux, recherche par adresse IP, adresse MAC et ports réseaux.

# **LANDPARK MANAGER POUR UNE MEILLEURE GESTION DE VOS ACTIFS INFORMATIQUES**